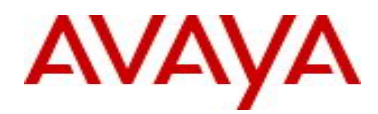

# **Visualization Performance and Fault Manager (VPFM)** Software Patch Release 2.2.0.1

## **1. Patch Release Summary**

Release Date: 28-March 2011 Purpose: The VPFM 2.2.0.1 is a patch for VPFM 2.2, this document provides the following information:

- Important Notes before Installing this Release
- Operating Systems and Browsers for VPFM 2.2.0.1
- Installing VPFM 2.2.0.1
- Issues addressed in this patch release

## 3B**2. Important Notes Before Installing this Release**

VPFM 2.2.0.1 provides a patch for VPFM 2.2. This install also allows you to do a clean install of VPFM 2.2 along with the patch. You cannot install this patch if you have a version of VPFM earlier than 2.2.

When you are installing VPFM the first time, ensure that the Pre Install Script has been run and it does not return any errors. The Pre Install Script does not currently provide a comprehensive check for requirements but provides a check for the most commonly seen issues.

This script is available along with the software load and the instructions to run it are available in the README.TXT file inside the zip file.

To run the script on Linux, the installer bin file must have execute permission. For example, to set execute permissions for all users, use command *chmod 777 <filename>* on the installer bin file.

#### **3. Supported Operating systems**

The following table lists the operating systems supported by VPFM 2.2.0.1.

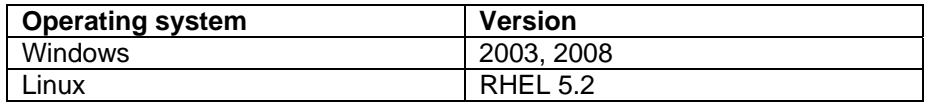

### **Support for VMware environment for Windows and Linux Operating system**

VPFM 2.2.0.1 bundles the Java Runtime Environment (JRE) Version 1.5 and 1.6 needed for various parts of the application or the applications that are launched by VPFM.

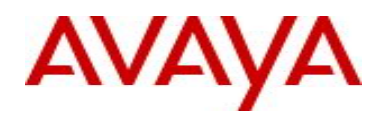

## 6B**4. Supported Browsers**

The following table lists the web browsers supported by VPFM 2.2.0.1

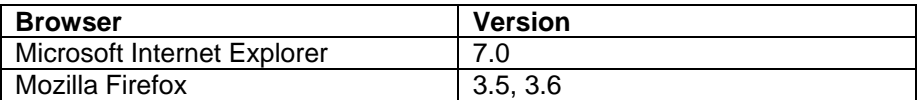

#### **Notes**

 You will require the Adobe Flash plug-in to be installed for your browser (Internet Explorer and Firefox), in order to view network maps. Please refer to the VPFM Configuration Guide for details.

If you attempt to use VPFM with any Firefox version lower than 3.5, the Network Browser will display a blank page.

 Though the VPFM is certified for Firefox versions 3.5 and 3.6, optimal performance has been recorded with version 3.6 and is recommended. **7B**

#### 8B**5. Installing VPFM 2.2.0.1**

#### **Please refer to the VPFM 2.2 Install Guide for more details.**

Domains created with VPFM versions 2.2 and 2.1 will work with VPFM 2.2.0.1. You will need to make sure that these domains are backed up before attempting to install. You will also need to upgrade from VPFM 2.1 to VPFM 2.2 if you want to install this patch.

Please refer to the VPFM 2.2 Installation Guide for details on backup and restore.

Note that you do not need to restore the backed up domain if you have VPFM 2.2 installed.

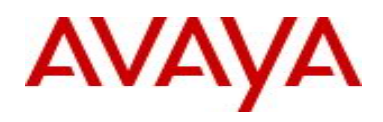

# **6. Issues addressed in this patch**

The following table lists the issues that have been fixed in VPFM 2.2.0.1

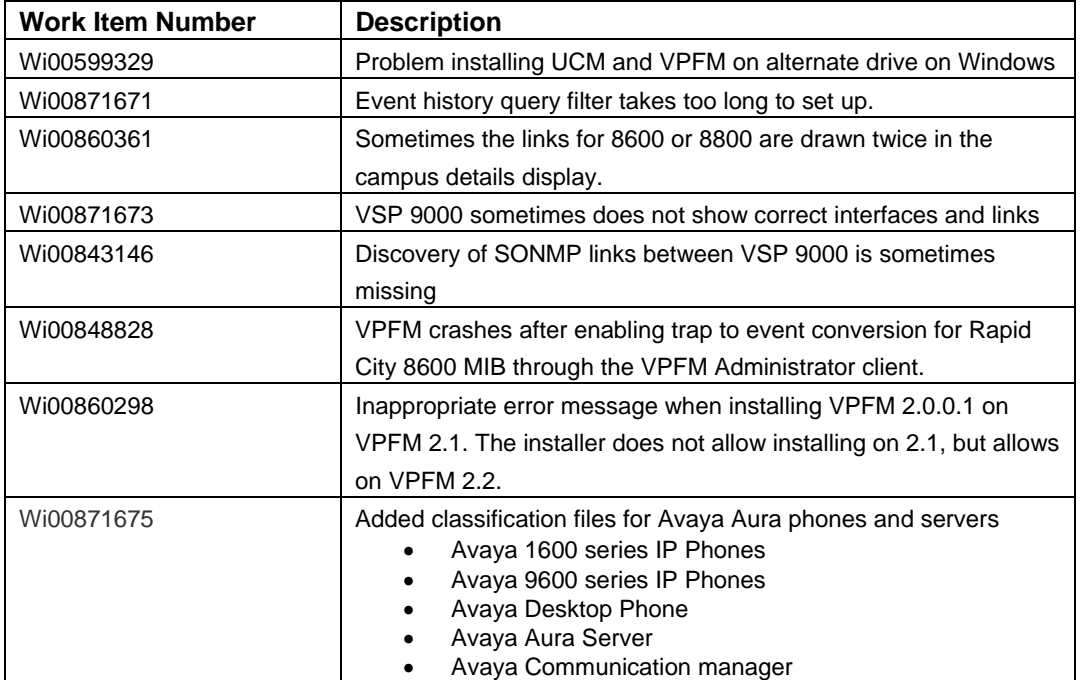

Copyright © 2011 Avaya Inc - All Rights Reserved.

The information in this document is subject to change without notice. The statements, configurations, technical data, and recommendations in this document are believed to be accurate and reliable, but are presented without express or implied warranty. Users must take full responsibility for their applications of any products specified in this document. The information in this document is proprietary to Avaya.

To access more technical documentation, search our knowledge base, or open a service request online, please visit Avaya Technical Support on the web at: [http://www.avaya.com/support.](http://www.avaya.com/support)